## Animación con GIMP

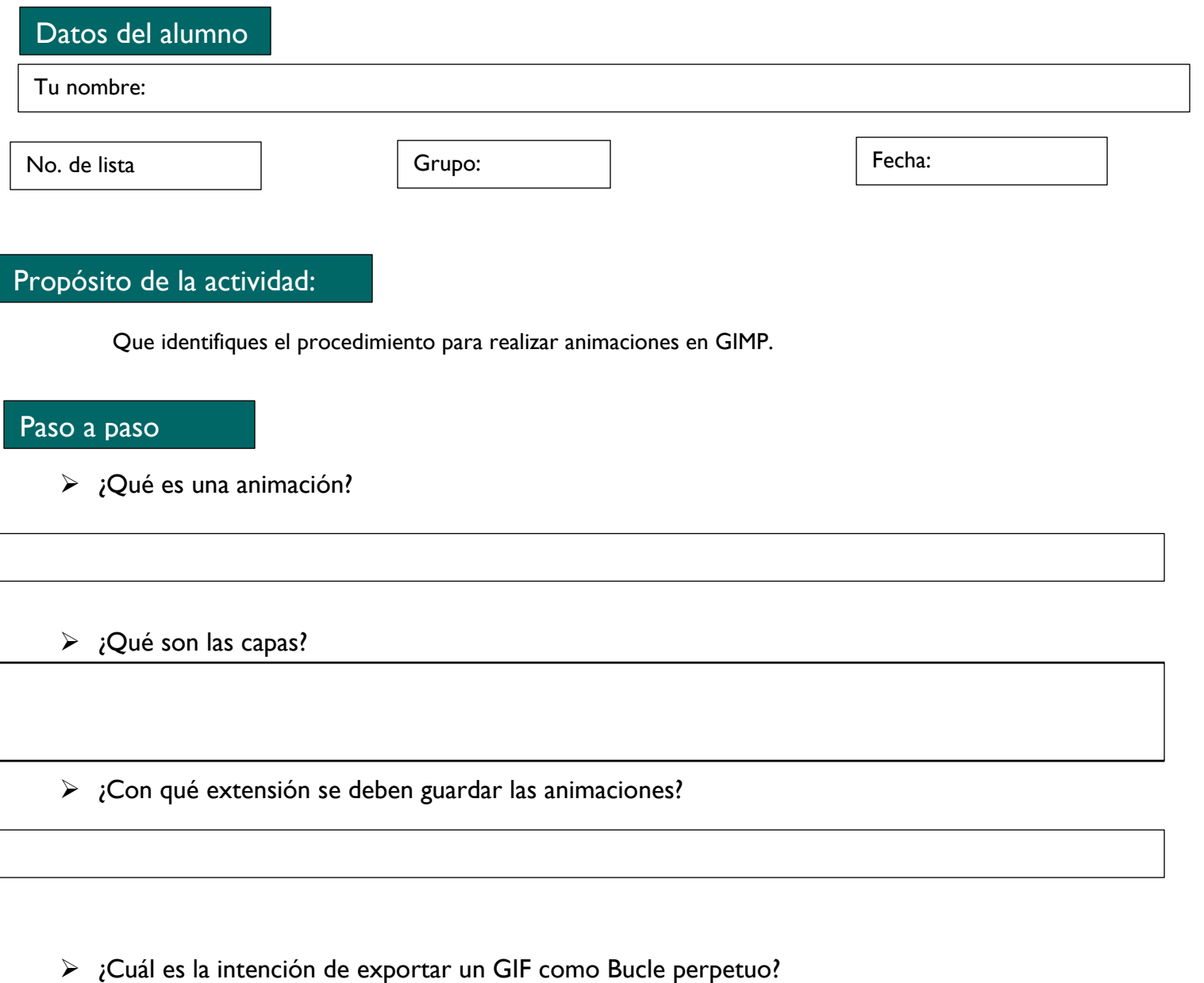

Descarga, guarda y envía esta actividad a tu profesor